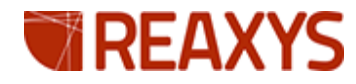

## 欢迎使用新 **Reaxys**

**1.** 新 **Reaxys** 已经于 **4** 月 **2** 日发布。登录 **Reaxys** 后,在检索界面右上角, 我们可以看到 **Click here to access the new Reaxys user interface** 和 **Support for the New Reaxys is available. Learn more…**的信息。

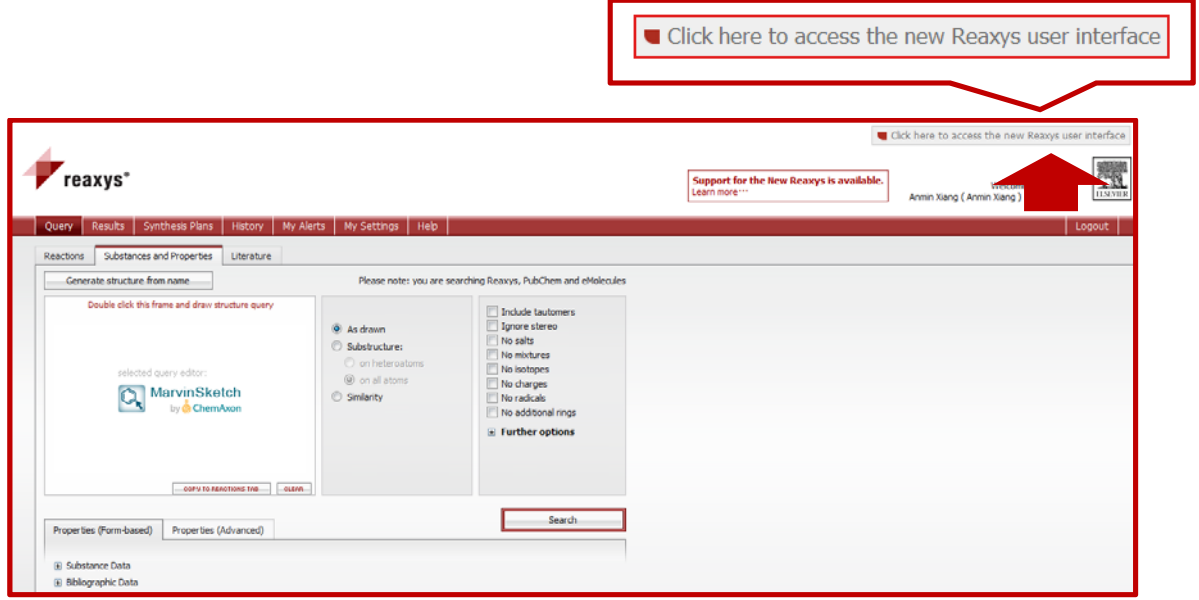

**2.** 点击 **Click here to access the New Reaxys user interface**,我们就可以使 用新的 **Reaxys**, 如下图:

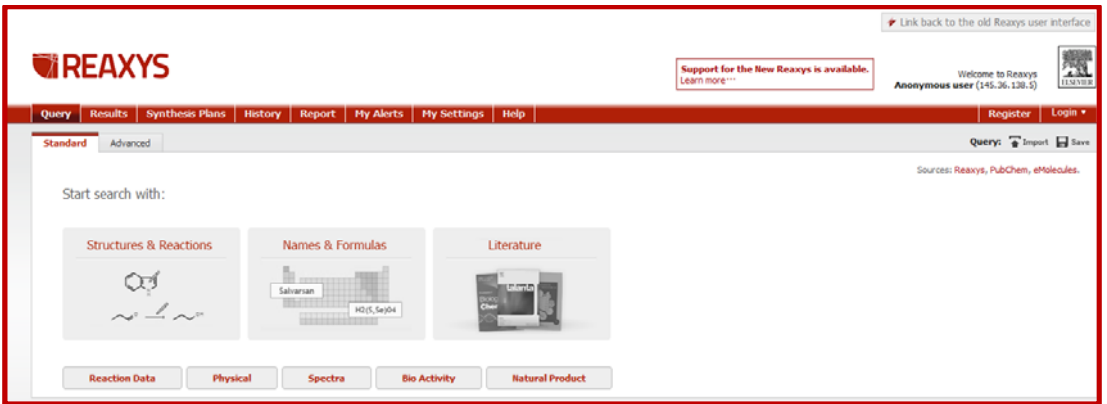

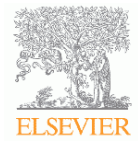

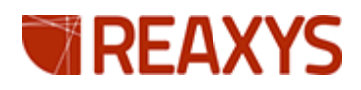

**3.** 点 点击 **Supp port for th he New Re eaxys is av vailable. L Learn more e…**,我们 们可以 获 获得更多 新 **Reaxys s** 的信息:

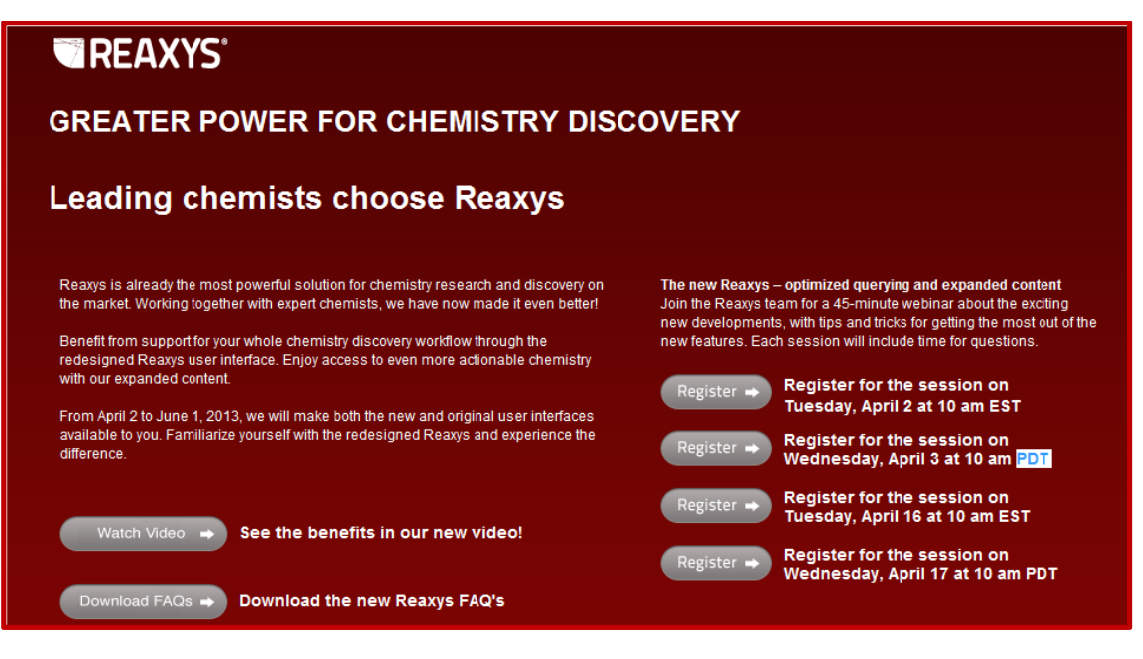

在页面的左边, 我们可以读到:

- a. From April 2 to June 1, we will make both the new and original user interfaces **available to you. Fam miliarize you urself with the redesig gned Reaxys s and exper rience the difference.**(两个 Reaxys 的界面在 4 月 2 日到 6 月 1 日是共存的)。
- b. 另外点击以下的三个按钮,我们可以获得具体的信息:

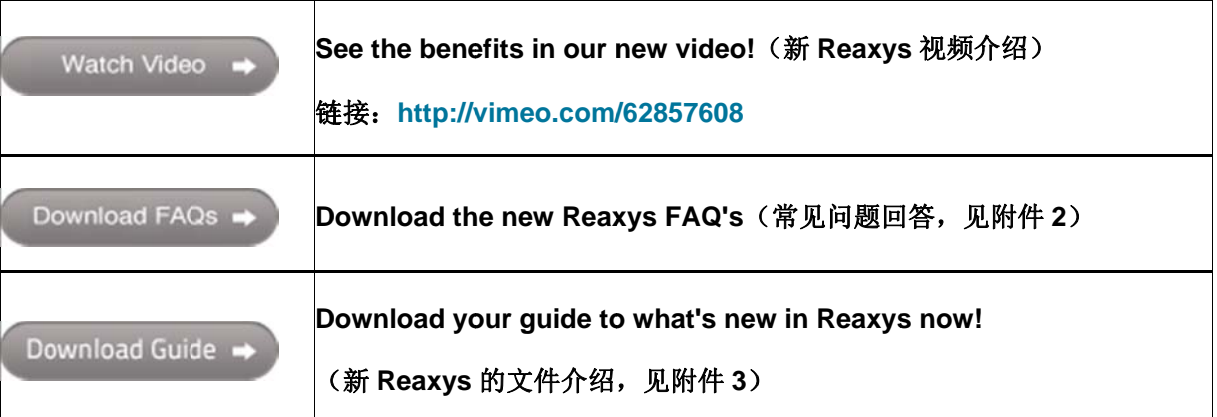

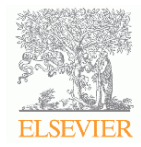

## **TREAXYS**

4. 在下半页的右边,我们可以注册提交相关的信息, Reaxys 系统会将 Newsletter 自动发送至您注册的邮箱里:

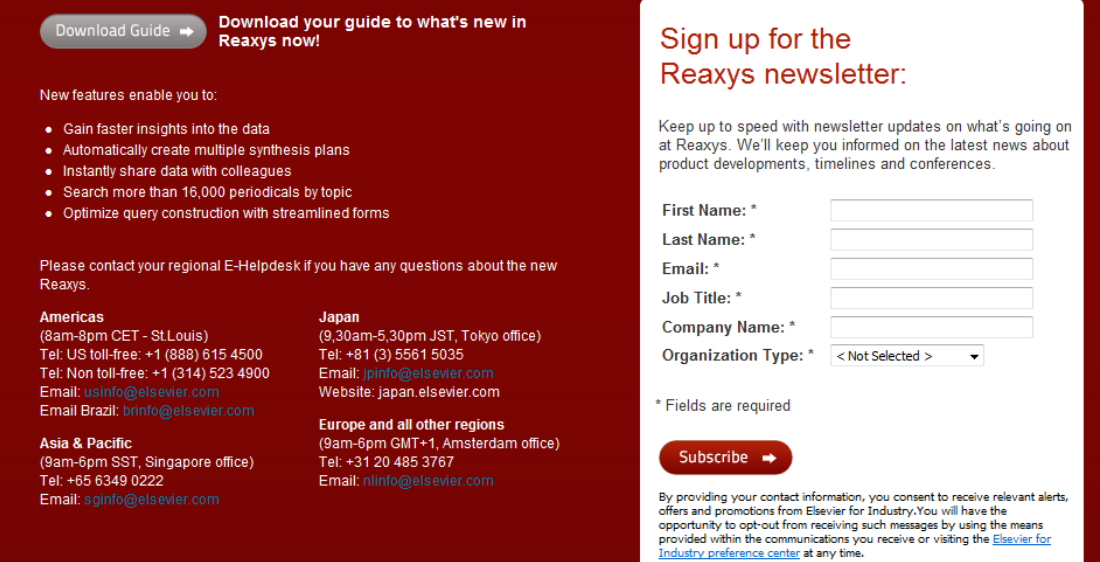

Copyright © 2013 Reed Elsevier Properties SA. All rights reserved.

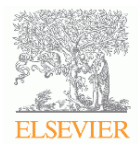